## **SL Subtitle Converter Crack Free [Mac/Win]**

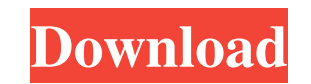

### **SL Subtitle Converter Crack + Download [Latest] 2022**

SL Subtitle Converter Product Key lets you convert subtitles between several formats, as well as view and edit file contents. Once your conversion is finished, you can preview and preview and preview and editing purposes, trial version is available. If you're interested in putting together a DVD collection of your favorite movies, you might be interested in attaching subtitles, especially if the motion pictures are in foreign languages. Con use Windows application that gives you the possibility to make conversions between SubRip, SubViewer, MicroDVD and SAMI subtitles. You can also preview and edit file contents, as well as adjust the FPS. German and English to the language, you can switch to English by clicking "Sprache" and selecting the English pack file. A sample subtitle is loaded so you can preview the input and output format in the main window. However, you can open a s automatically recognized by the subtitle converter, then you can pick the source format, in addition to the output (after conversion). Both input and output panes with the format previews can be browsed and edited, just li tweak the subtitle offset by shifting time (in seconds). The converted file can be saved anywhere on the disk. Outdated subtitle converter Unfortunately, SL Subtitle Converter hasn't received updates for a significant amou the subtitle offset cannot be specified in milliseconds. It would've also been a great help if SL Subtitle Converter had support for previewing video files to be able to accurately adjust the subtitles. Nevertheless, you c

#### **SL Subtitle Converter Crack License Key Download**

\* Launch the program as an administrator. \* If you don't know the system password, then you can choose the "I don't know the password" option. \* If you select "I don't know the password" then you can see some information a subtitle file. \* Set the output frame rate (FPS). \* Drag the time line to re-align the subtitles. \* Save the subtitle file. Keymacro Description: KEYMACRO Description: \* If you don't know the system password, then you can then you can see some information about the program. \* Open the program, choose the language and the subtitle format to be converted, and the output path. \* Choose a subtitle file. \* Set the output frame rate (FPS). \* Drag their site. edit: Forgot to mention, I used Vidalia to perform the download. Is there a way to do this with Gamebattey? Would it be easier to use a Winamp plugin (with or without a plugin if required) Click to expand... Ga video/audio content directly from the web, and play it rather than save it to your hard disk. And then of course, you can add subtitles to any video/audio content. GameBattey Description: I've put together this GameBattey any website. The addon will load subtitles for you using a built-in subtitle script. The addon will be able to handle subtitles for any video or audio content, including videos on DVD's, Youtube videos, video podcasts and

### **SL Subtitle Converter Crack (Latest)**

Some highlights: SubViewer has no GUI of its own. The application is used to view the subtitles of the file and edit it, but you can also edit the subtitles of any media file. SubRip (also known as SubViewer and MicroDVD) It's mainly developed by the Sony Corporation. Subtitle formatting for DVD ISO images is available for Microsoft Windows only. A: SubRip (also known as SubViewer and MicroDVD) SubRip is an open-source subtitle editor, whic to edit various subtitle files. If you prefer using a text editor, then SubRip supports a wide variety of subtitle file formats, including SubRip, SubViewer, SAMI, SAMI-lite, MicroDVD and WinSub. As an open source project, features. SubRip can be installed and used on Windows 10 and Windows 7/8/8.1/10 Mobile/Tablet/Xbox. How to install SubRip The SubRip installer is an MSI package and you can install it by double-clicking it. After installin GUI, to edit subtitles. GUI: Choose Open from the SubRip file menu, and navigate to your subtitle file and select SubRip.txt from the navigation bar. Command Line: Execute the following command line: SubRip.exe filename.sr then choose Open. Navigate to your subtitle file and select SubRip.txt from the navigation bar. Choose Edit from the SubRip menu and click Done. In the new window, you can edit subtitles with a text editor, or using the GU

### **What's New In?**

This small application allows you to batch convert subs to a wide range of video files. For example, you can convert from SubRip, SubViewer, MicroDVD or SAMI to more than 120 formats. This means that you can convert to pra actual conversion can be customized using several settings, including the setting of subtitles offsets, the language and the video settings. Summary: As you can tell by its name, SL Subtitle Converter is a small but powerf www.slsoftware.de) License: Freeware Description: This small application allows you to batch convert subs to a wide range of video files. For example, you can convert from SubRip, SubViewer, MicroDVD or SAMI to more than 1 allows you to add subtitles to the output file. The actual conversion can be customized using several settings, including the settings, including the setting of subtitles offsets, the language and the video settings. Summa imagine. Publisher: SL Software GmbH (www.slsoftware.de) License: Freeware Description: SL Subtitles Converter is a small but powerful tool that will allow you to batch convert subtitles to almost any format you could ever you can convert to practically any format you could ever want to have. Additionally, the software allows you to add subtitles to the output file. The actual conversion can be customized using several settings, including th powerful tool that will allow you to batch convert subtitles to almost any format you could ever imagine. Publisher: SL Software GmbH (www.slsoftware.de) License: Freeware Description: SliPS Subtitles Converter is a very p convert to practically any format you could ever want to have. Additionally, the software allows you to add subtitles to the output file. The actual conversion can be customized using several settings, including the settin

# **System Requirements For SL Subtitle Converter:**

Minimum: OS: Windows 7 Windows 7 Processor: 1 GHz Dual-Core 1 GHz Dual-Core RAM: 1 GB 1 GB Graphics: DirectX 10 compatible with Shader Model 3.0 or higher DirectX 10 compatible with Shader Model 3.0 or higher Hard Disk: 2 DirectX 10 compatible with Shader Model 3.0

<https://festivaldelamor.org/cos-system-editor-crack-activation-key-free-download-x64-latest/> [https://inobee.com/upload/files/2022/06/efipcDyzCTlKul2oaY8j\\_07\\_2bf92630c823d932a96af725651ae5ff\\_file.pdf](https://inobee.com/upload/files/2022/06/efipcDyzCTlKul2oaY8j_07_2bf92630c823d932a96af725651ae5ff_file.pdf) <https://alaquairum.net/wp-content/uploads/2022/06/SimpleChecklist.pdf> <http://aocuoieva.com/?p=6328> <https://bryophyteportal.org/frullania/checklists/checklist.php?clid=11453> [https://technospace.co.in/upload/files/2022/06/wdPVjsX6DjAhNl28buRn\\_07\\_2bf92630c823d932a96af725651ae5ff\\_file.pdf](https://technospace.co.in/upload/files/2022/06/wdPVjsX6DjAhNl28buRn_07_2bf92630c823d932a96af725651ae5ff_file.pdf) <https://mywaterbears.org/portal/checklists/checklist.php?clid=4026> <http://autorenkollektiv.org/2022/06/07/emsisoft-decrypter-for-mrcr-keygen-for-lifetime-mac-win-latest/> [https://wocfolx.com/upload/files/2022/06/g9BMm7k6mX6tMUfFMlAy\\_07\\_2bf92630c823d932a96af725651ae5ff\\_file.pdf](https://wocfolx.com/upload/files/2022/06/g9BMm7k6mX6tMUfFMlAy_07_2bf92630c823d932a96af725651ae5ff_file.pdf) <https://cristinalinassi.com/wp-content/uploads/maurzav.pdf> [http://tradefrat.com/upload/files/2022/06/raW8F7WTGTUHQqKH2QLH\\_07\\_2bf92630c823d932a96af725651ae5ff\\_file.pdf](http://tradefrat.com/upload/files/2022/06/raW8F7WTGTUHQqKH2QLH_07_2bf92630c823d932a96af725651ae5ff_file.pdf) [https://www.vevioz.com/upload/files/2022/06/sSjhcIjqXGuW8FHnty4k\\_07\\_2bf92630c823d932a96af725651ae5ff\\_file.pdf](https://www.vevioz.com/upload/files/2022/06/sSjhcIjqXGuW8FHnty4k_07_2bf92630c823d932a96af725651ae5ff_file.pdf) <https://verycheapcars.co.zw/advert/libjpeg-turbo-crack-lifetime-activation-code/> [https://flagonsworkshop.net/upload/files/2022/06/fKt5DrZ8wZNXk2dpUnUk\\_07\\_2bf92630c823d932a96af725651ae5ff\\_file.pdf](https://flagonsworkshop.net/upload/files/2022/06/fKt5DrZ8wZNXk2dpUnUk_07_2bf92630c823d932a96af725651ae5ff_file.pdf) <https://www.slowyogalife.com/wp-content/uploads/2022/06/Penload.pdf> <https://hanna-kash.ru/?p=2340> [https://www.1home.sk/wp-content/uploads/2022/06/UNeedIT\\_Converter.pdf](https://www.1home.sk/wp-content/uploads/2022/06/UNeedIT_Converter.pdf) <https://theblinkapp.com/wp-content/uploads/2022/06/QuickMove.pdf> <https://kapro.com/pipesolver-crack-free-download-pc-windows-2022-latest/> <https://kurtiniadis.net/wp-content/uploads/2022/06/attlvict.pdf>